This page is under construction and can have lots of errors!

# **Recovery a lilo update forgotten system from live disk**

Sometimes you forget to do **lilo** after updating a kernel. In this manual we're going to recover the system!

## **Booting rescue GNU/Linux**

Alright, you will need a Slackware (can be other, not very necessarily) LiveDVD.

## **Mounting system**

Firstly we're going to mount our disk. If your system locates on only one partition, mount that:

mount /dev/sda1 /mnt

If on many:

mount /dev/sdaX /mnt #X - your root partition mount /dev/sdaZ /mnt/boot #Z - your boot partition

#### **Mounting the necessary filesystems**

Mount /proc, /sys and /dev is recommended, sometimes necessary.

```
mount -t proc /proc /mnt/proc
mount --rbind /sys /mnt/sys
mount --rbind /dev /mnt/dev
```
## **Download working kernel**

If you don't already have a working kernel, you'll have to load it from slackware repositories.

```
# For Slackware64-14.2
dhcpcd eth0
cd /mnt/tmp
curl -O
```
SlackDocs - https://docs.slackware.com/

http://mirrors.slackware.com/slackware/slackware64-14.2/slackware64/a/kernel -generic-4.4.14-x86\_64-1.txz curl -O http://mirrors.slackware.com/slackware/slackware64-14.2/slackware64/a/kernel -modules-4.4.14-x86\_64-1.txz

## **Install the working kernel**

ROOT=/mnt removepkg kernel-generic kernel-modules ROOT=/mnt installpkg kernel-generic-4.4.14-x86\_64-1.txz kernelmodules-4.4.14-x86\_64-1.txz

### **Chrooting to the system**

After chroot we're going to do **lilo** .

chroot /mnt # I also recommend you to check lilo configuration lilo

If you need some kernel modules for loading the system, you can also setup initrd.

```
mkinitrd -c -k 4.4.14 -m ext4 -f ext4 -r /dev/sdbX
nano /etc/lilo.conf # Configure initrd
lilo
```
We've done! You can exit and reboot to the system!

exit reboot

> From: <https://docs.slackware.com/>- **SlackDocs**

Permanent link: **[https://docs.slackware.com/wiki:user:reedych:system\\_recovery\\_from\\_live\\_disk](https://docs.slackware.com/wiki:user:reedych:system_recovery_from_live_disk)**

Last update: **2017/04/18 17:39 (UTC)**

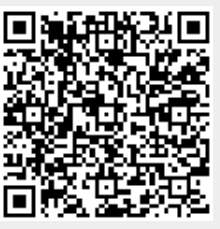